## 3\*A087444: Sides count after n iteration

Pattern  $=$  Planar net 3.6.3.6, when  $n =$  infinity

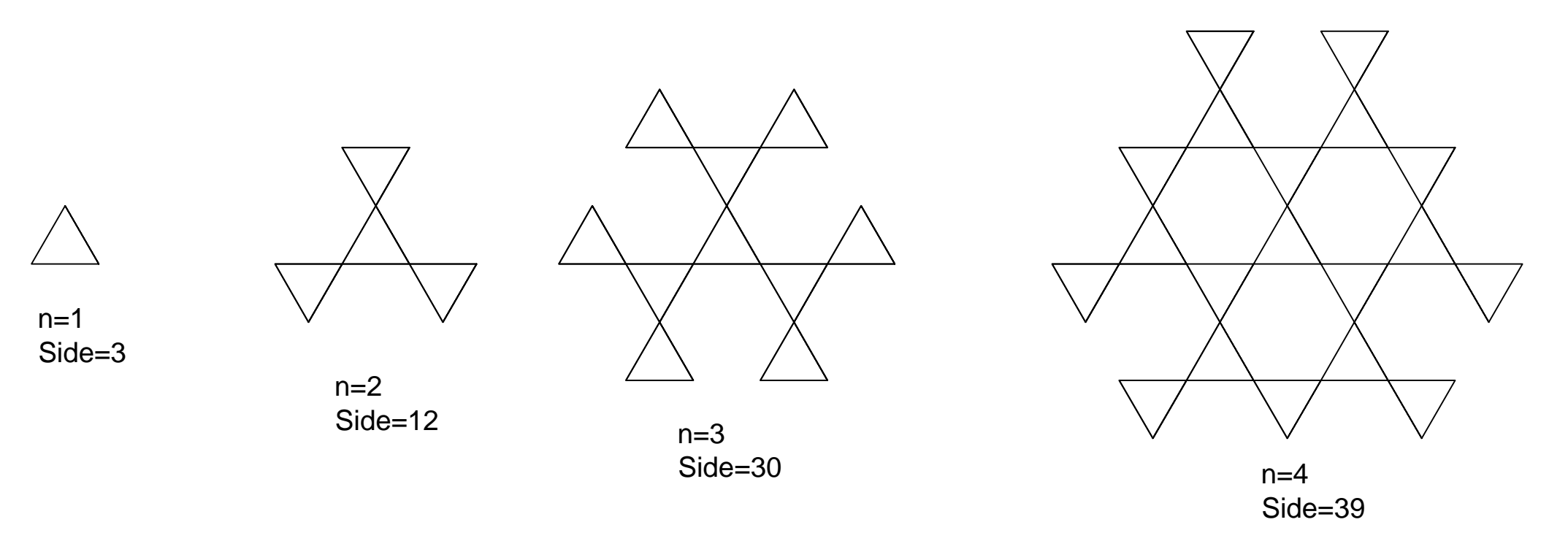